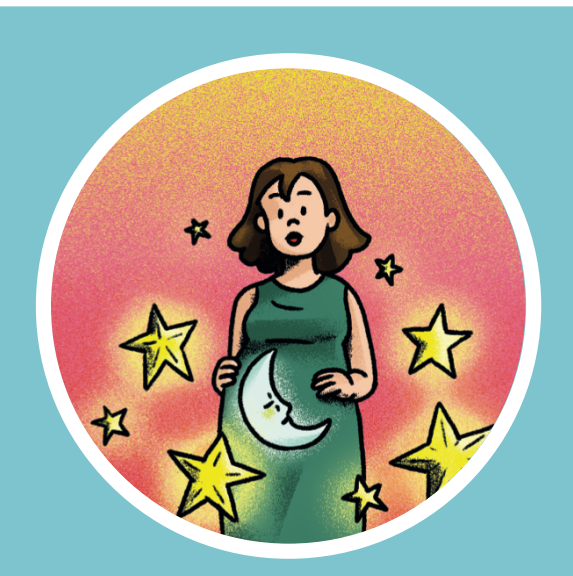

## INSTRUCCIONES

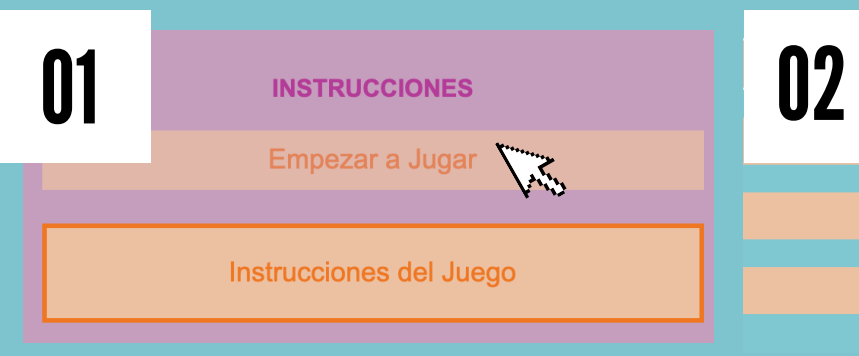

Para iniciar el juego sólo da click en "Empezar a jugar".

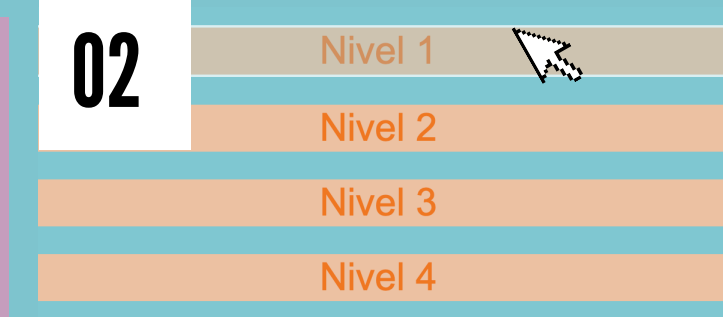

Elige el nivel que quieres jugar. Mientras mayor es el nivel, se incrementa el número de cartas.

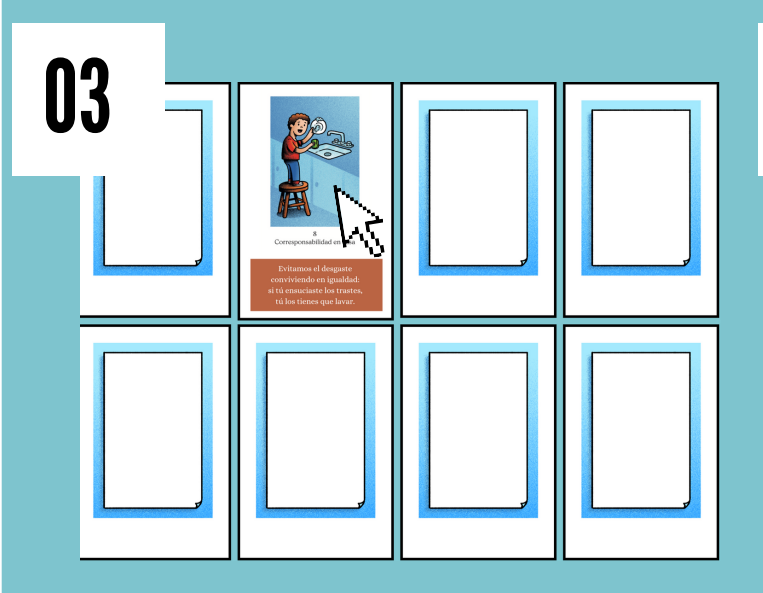

Para voltear las cartas basta con dar click sobre ellas. Cuentas con un minuto para encontrar todos los pares.

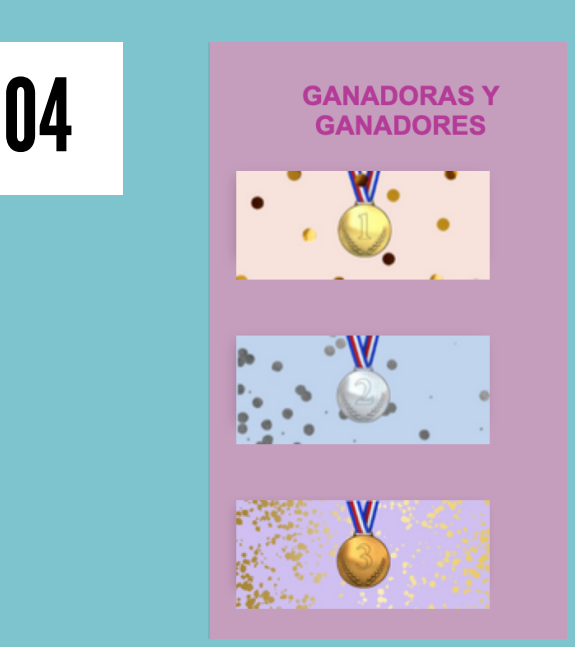

Si quieres aparecer en el Muro de Campeones, manda una captura de pantalla a **jcruzf@cndh.org.mx** Sólo aparecerán los 3 que tengan mejor tiempo y menos fallos.